如何交易比特币?在一个信誉良好的比特币交易平台上注册账户,如Bitget等。完 成注册流程,提供必要的身份验证文件,将法定货币(如美元、欧元等)存入你的 交易平台账户,在交易平台寻找比特币的交易对,一般以BTC/USD或BTC/EUR等 形式表示。

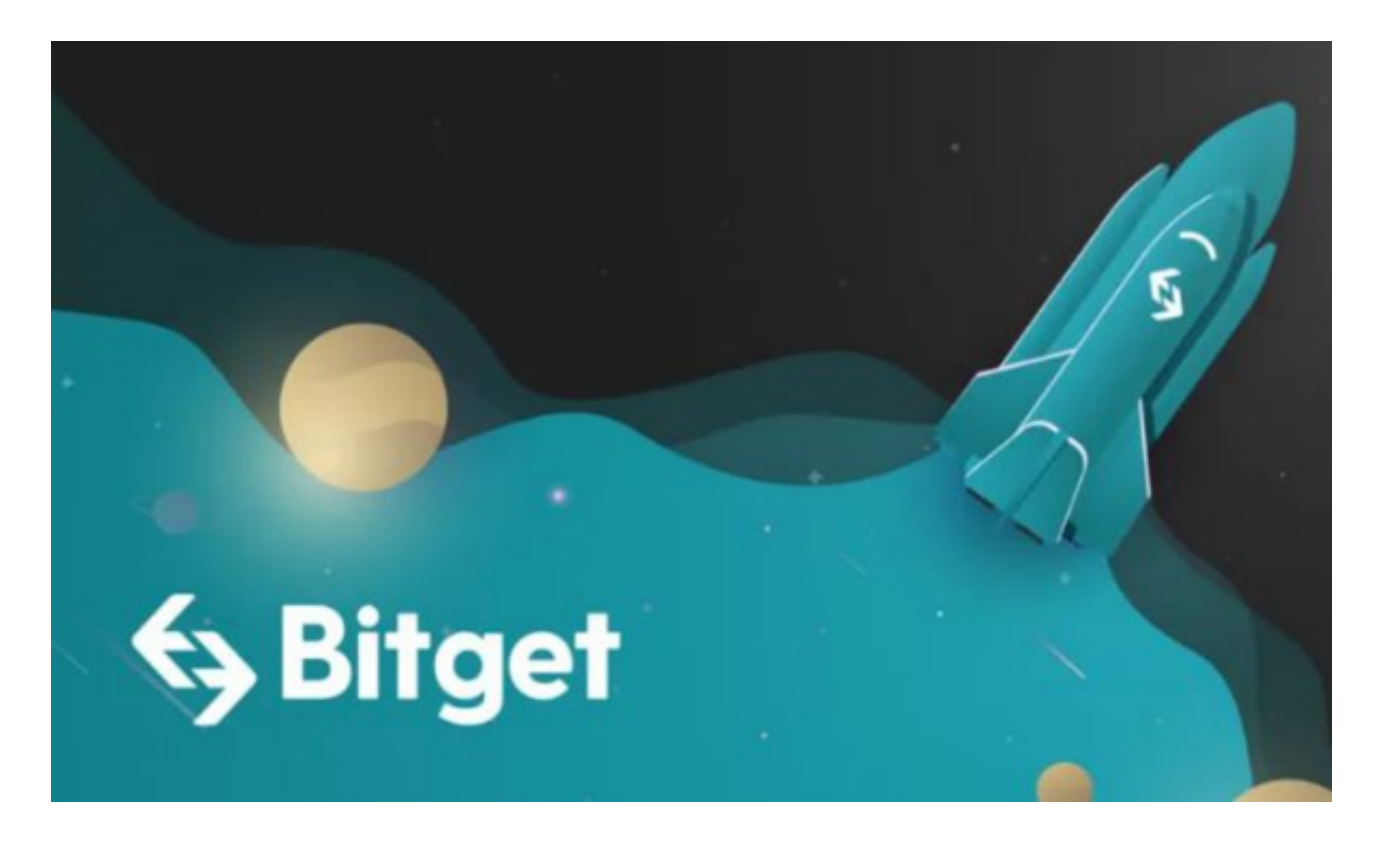

 选择买入或卖出比特币的金额,确认订单后,等待交易平台与你的银行或支付方 式进行交易,交易完成后,你的比特币将存储在你的交易平台账户中,如果你想将 比特币存储在自己的钱包中,可以在交易平台中提取(withdraw)比特币到你的个 人钱包地址。请注意,比特币交易涉及风险,请在进行交易之前仔细研究和了解相 关市场和风险。

 对于现在更多新人投资者来说,他们参与比特币投资交易,会在手机上安装交易 所手机app。比如Bitget手机app。打开你的手机浏览器,输入Bitget交易所的官方 网址,在网页的顶部,你会看到一个"App下载"的选项,点击它进入下载页面。 在下载页面上,你会看到"IOS"和"Android"两个选项,选择适用于你手机系 统的版本,并点击下载按钮,系统会提示你进行下载确认,点击确定开始下载,下 载完成后,你可以在手机上找到并安装Bitget的APP,安装完成后,打开APP并按 照指示进行注册和登录。

 请注意,下载和使用Bitget交易所的APP需要你具备一个Bitget的账户,如果你还 没有账户,请按照指示在APP上完成注册过程。

## **智行理财网** 如何交易比特币 Bitget手机app下载体验

 Bitget成立于2018年,是全球领先的加密货币交易所,其期货交易和复制交易服 务是其主要特色。该交易所在100多个国家和地区为超过800万用户提供服务,并 致力于通过与可信赖的合作伙伴合作,包括传奇阿根廷足球运动员Lionel Messi、 领先的意大利足球队Juventus和官方电子竞技赛事组织者PGL,帮助用户更智能地 交易。根据Coingecko, Bitget目前是前五大期货交易平台和前十大现货交易平台 之一。

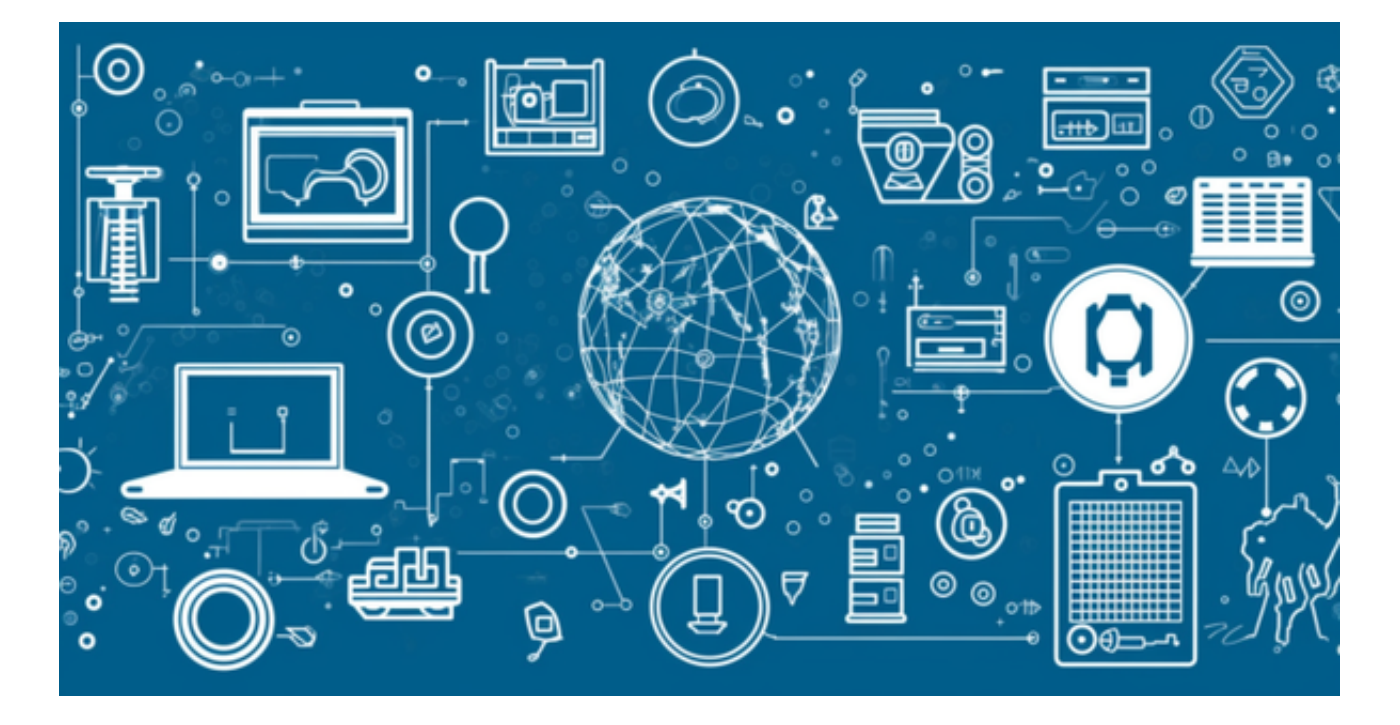

 在任何时候,保护投资者的资产安全是Bitget的首要任务。Bitget使用的钱包有多 重物理隔离,支持专用多重签名,他们还提供实时分享分析、用户认证以及反洗钱 等风险控制。不仅如此,为了保证用户的数据安全,Bitget采用了全生命周期数据 加密、静态/动态敏感数据脱敏处理,还有数据泄漏智能预警等功能,只为让大家放 心交易。